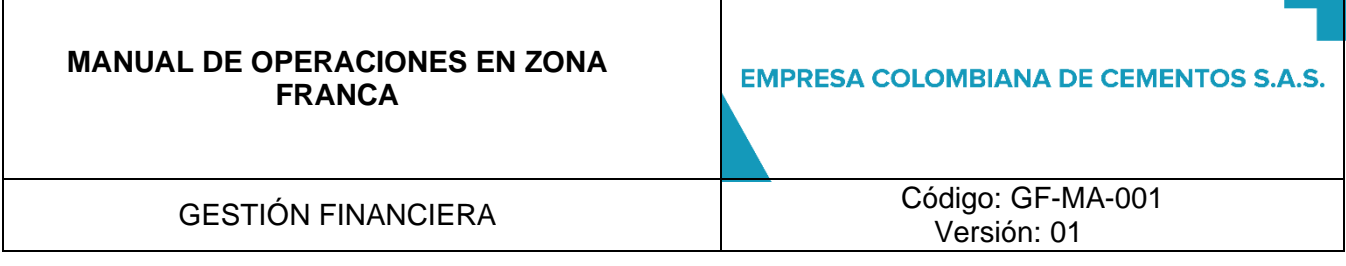

Τ

 $\Gamma$ 

## **CONTROL DE VERSION Y RESPONSABILIDADES DEL DOCUMENTO**

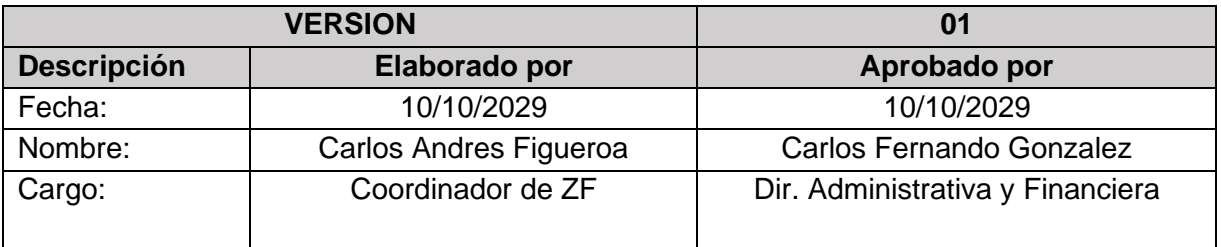

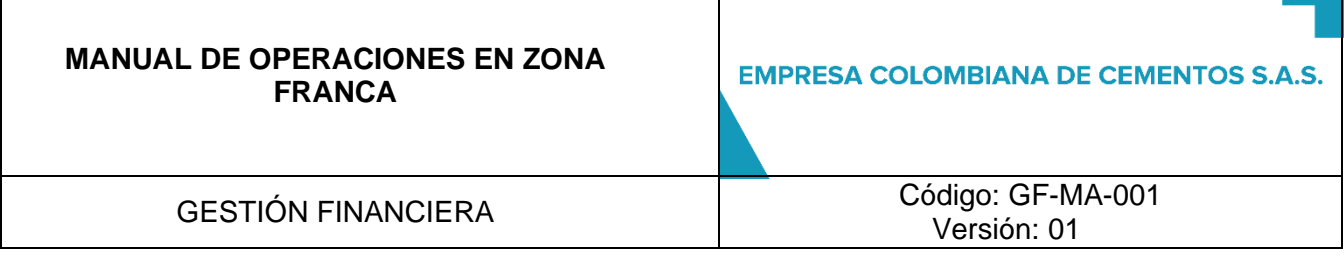

## **1. OBJETO**

Enmarcar todas las operaciones de la Zona Franca Permanente Especial de Empresa Colombiana de Cementos en un solo manual que permita evidenciar las consideraciones generales, los términos empleados, el marco normativo y los procedimientos a realizar para cada operación de acuerdo con la normatividad aduanera vigente correspondiente.

#### **2. ALCANCE**

Este manual es de obligatorio cumplimiento para toda la organización, en todas las ubicaciones de la Empresa Colombiana de Cementos con cobertura para todos sus procesos comerciales y financieros.

#### **3. DEFINICIONES**

- **3.1. Empresas de Apoyo:** Empresas autorizadas por el Usuario Operador para desarrollar actividades dentro de la Zona Franca tales como: cafeterías, entidades financieras, restaurantes, vigilancia, transporte de empelados, atención médica básica de empleados, capacitación y otros servicios requeridos para el apoyo de la operación de la Zona Franca.
- **3.2. Resolución**: Es un acto administrativo por medio del cual se busca dar claridad sobre un temao se busca desarrollar un Decreto**.**
- **3.3. Territorio aduanero nacional (TAN):** Territorio en el cual se aplica la legislación aduanera, deacuerdo con el derecho internacional. Este se compone por todo el territorio de la nación con excepciones, incluye el espacio acuático (mar territorial), aéreo, subsuelo, el segmento de la órbita geoestacionaria y el espectro electromagnético.
- **3.4. Usuario Industrial de bienes o servicios:** Persona jurídica instalada en una o varias zonas francas, quien está autorizado para producir, transformar, ensamblar bienes mediante procesamiento de materias primas o de productor semielaborados. El Usuario Industrial deberá estar instalado exclusivamente en el área declarada como Zona Franca y deberá garantizar que el desarrollo de su objeto social y la actividad generadora de renta se produzca exclusivamente en la Zona Franca.

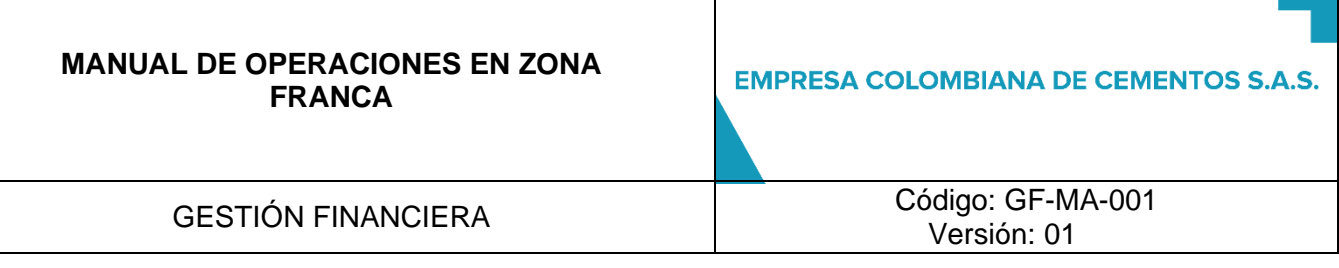

- **3.5. Usuario Operador:** Persona jurídica autorizada para dirigir, administrar, supervisar, promocionar y desarrollar una o varias zonas francas, es el encargado de regular al usuario industrial de bienes y servicios.
- **3.6. Zona Franca:** Área geográfica delimitada dentro del territorio nacional, donde se desarrollan actividades industriales de bienes y de servicios, o actividades comerciales, regidas por una normatividad especial en materia tributaria, aduanera y de comercio exterior.
- **3.7. Zona Franca Permanente Especial:** Es el área delimitada del territorio nacional en la que se instala un único usuario industrial, el cual goza de un tratamiento tributario, aduanero y de comercio exterior especial.

#### **3.8. Herramientas de apoyo**

- **Appolo:** Software empleado por el Usuario Operador para consolidar las operaciones de zona franca.
- **TMS:** Sistema de Gestión de Transportes.
- **SAP:** Es el ERP (Enterprise Resource Planning) de la compañía que registra todas lasoperaciones y transacciones realizadas.

## **3.9. Documentos**

- ✓ **Formulario de Movimiento de Mercancías (FMMI - FMMS):** Formulario mediante el cual se permite el ingreso o salida de una bien del área declarada como Zona Franca mediante el cualel usuario operador autoriza el ingreso o salida de bienes de la Zona Franca. Este Formulario puede tener tres (3) estados:
	- **Definitivo / En revisión:** Es el estado mediante el cual el usuario calificado finaliza el diligenciamiento del formulario y lo envía al usuario operador para su respectiva revisión.
	- **Aprobado:** Este es el estado mediante el cual el usuario operador aprueba el formularioteniendo en cuenta las normas aduaneras vigentes.
	- **Ejecutado:** Es el estado mediante el cual finaliza la operación de ingreso o salida demercancía cumpliendo con todas las normas aduaneras vigentes.
- ✓ **Certificado de Integración:** Documento que relacionada los componentes y costos que intervienen en la elaboración de un bien.
- ✓ **DIM:** Declaración de importación, documento utilizado para la declaración del régimen de importación en Colombia.
- ✓ **Declaración Especial de Importación:** "Por Declaración Especial de Importación se entenderáel documento que ampara las operaciones de importación al Territorio Aduanero Nacional desde la zona franca permanente y permanente especial, de productos terminados producidos por usuarios industriales de bienes o usuarios industriales de bienes y servicios, a

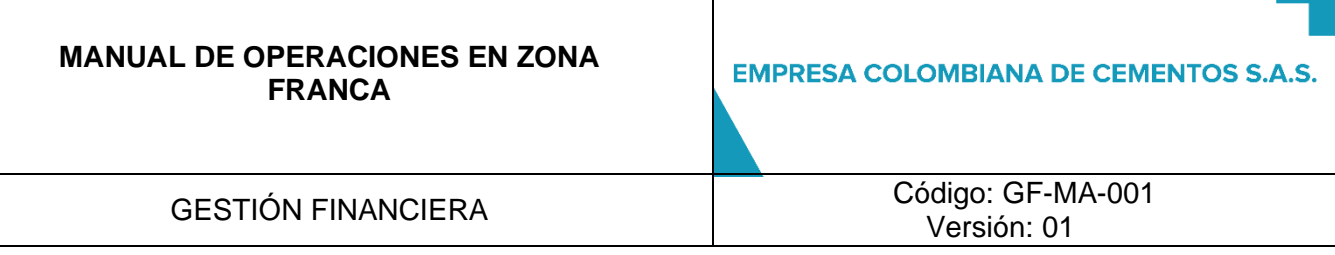

partir de componentes nacionales exportados y/o de materias primas, insumos, bienes intermedios o bienes terminados 100% nacionales o nacionalizados.

✓ **Los Certificados de integración,** los FMMS elaborados por el usuario industrial y el formulario que para el efecto se prescribe en la presente resolución, serán parte integral de la Declaración Especial de Importación. El control posterior se realizará teniendo en cuenta la información contenida en la integralidad de la Declaración."

## **3.10. Definiciones Generales**

- ✓ **Graneles**: Termino que se utiliza para nombrar las cargas que efectúan en grandes cantidades(Sin empaque o embace).
- ✓ **Materias Primas:** Toda la materia extraída de la naturaleza con el objetivo de ser convertidaen un bien de consumo.
- ✓ **Mercancías a Granel:** Mercancía o materias Primas que no tiene empaque y que se llevadesde el TAN a la Zona Franca mediante bandas transportadoras.

## **4. RESPONSABLES**

La actualización de este documento es responsabilidad del Coordinador de Zona Franca, el jefe de Gestión Legal y el Director Financiero con el apoyo del usuario operador y de asesores externos, en caso de requerirse. Su aprobación es responsabilidad del Director Financiero y Director General.

## **5. DESARROLLO DEL DOCUMENTO**

## **5.1. MARCO LEGAL**

- **Decreto 2147 de 2016:** Por el cual se modifica el régimen de Zonas Francas, se dictaminan definiciones y se reglamentan sus facultades.
- **Decreto 659 de 2018:** Por el cual se modifican algunas disposiciones del Decreto 2147 de 2016.
- **Ley 1943 de 2018:** por la cual se expiden normas de financiamiento para el restablecimiento del equilibrio del presupuesto general y se dictan otras disposiciones.
- **Decreto 1054 de 2019**: Por el cual se reglamenta la prórroga del término de la declaratoria de existencia de las zonas francas.
- **Decreto 1165 de 2019:** Por el cual se reglamenta todas las operaciones de Zona Franca.
- **Decreto 1370 de 2019:** Por el cual se reglamenta el parágrafo del artículo 459 del Estatuto Tributario.
- **Resolución DIAN 46 de 2019:** Por el cual se reglamenta el Decreto 1165 de 2019.
- **Resolución DIAN 59 de 2019:** Por el cual se reglamenta el Decreto 1370 de 2019.
- **Resolución DIAN 74 de 2019:** Por el cual se modifica el parágrafo transitorio al artículo 3 de laResolución 059 del 20 de septiembre de 2019.
- **Ley 2010 de 2019:** Por medio de la cual se adoptan normas para la promoción del crecimiento

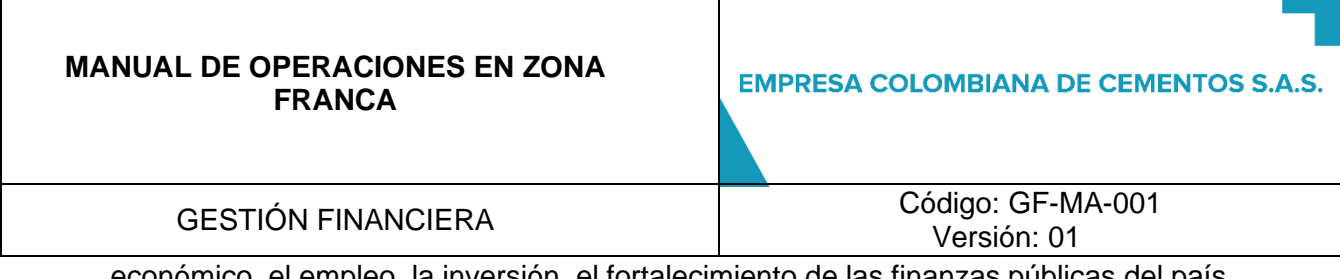

económico, el empleo, la inversión, el fortalecimiento de las finanzas públicas del país.

• **Resolución DIAN 07 de 2020:** Por la cual se crea la Declaración Especial de Importación y sedictan otras disposiciones.

## **5.2. SISTEMAS DE INFORMACIÓN PARA CONTROL DE LAS OPERACIONES Y EL MANEJO DE LOS INVENTARIOS DE LA ZONA FRANCA**

La empresa Colombiana de Cementos en su implementación de sistema de información ERP ha implementado la herramienta SAP a través de la cual se registran todas las operaciones de la compañía:

- $\checkmark$  Ingreso y consumo de materias primas.
- ✓ Producción de Cemento hasta la entrega a inventarios.
- ✓ Ventas de producto terminado y subproductos.

Adicionalmente, la ha conectado al sistema del Usuario Operador Appolo para control de las operaciones de Zona Franca, la cual permite la migración de datos entre SAP y Appolo, generando elFMMS junto al Certificado Integración en estado "definitivo" de forma inmediata y automática, agilizando la operación circunstancialmente al eliminar los tiempos de diligenciamiento que conlleva una operación manual. (10-15 minutos aproximadamente por vehículo).

## **5.3. OPERACIONES EN ZONA FRANCA**

## **5.3.1. Salidas de producto terminado al tan**

- **5.3.1.1. Objetivo:** Garantizar que las todas las operaciones de salida de mercancía desde Zona Franca se desarrollen dentro del marco legal vigente.
- **5.3.1.2. Alcance**: Aplica para todas las salidas de producto terminado en Zona Franca tales como: Cemento ensacado, Clinker, y demás productos que la Zona Franca Permanente Especial Empresa Colombiana deCementos S.A.S desee producir y este calificado para ello.

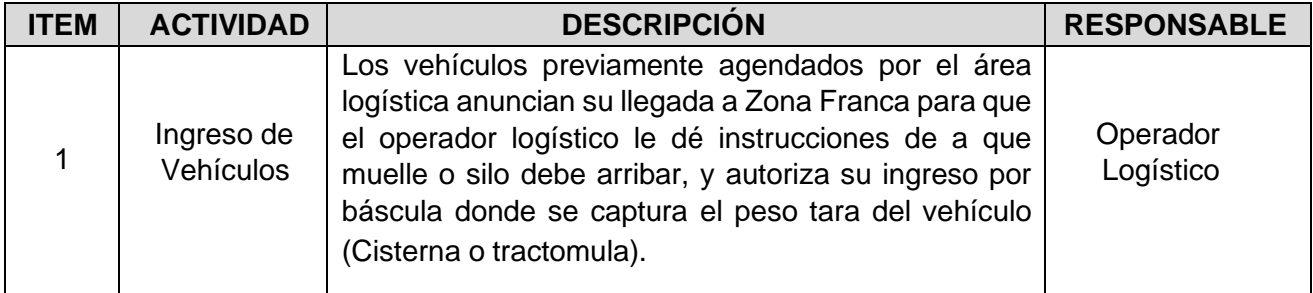

GESTIÓN FINANCIERA Código: GF-MA-001 Versión: 01

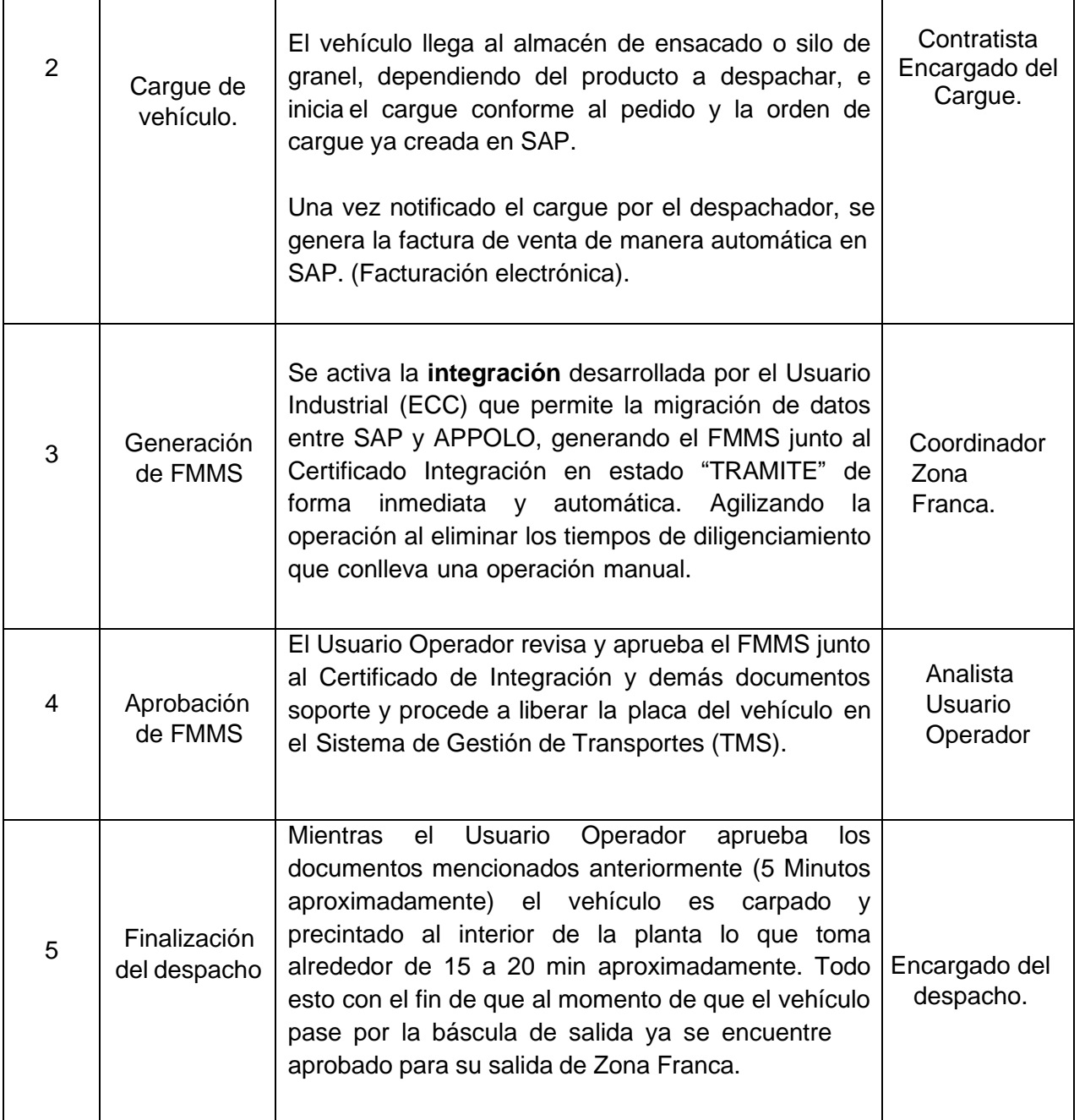

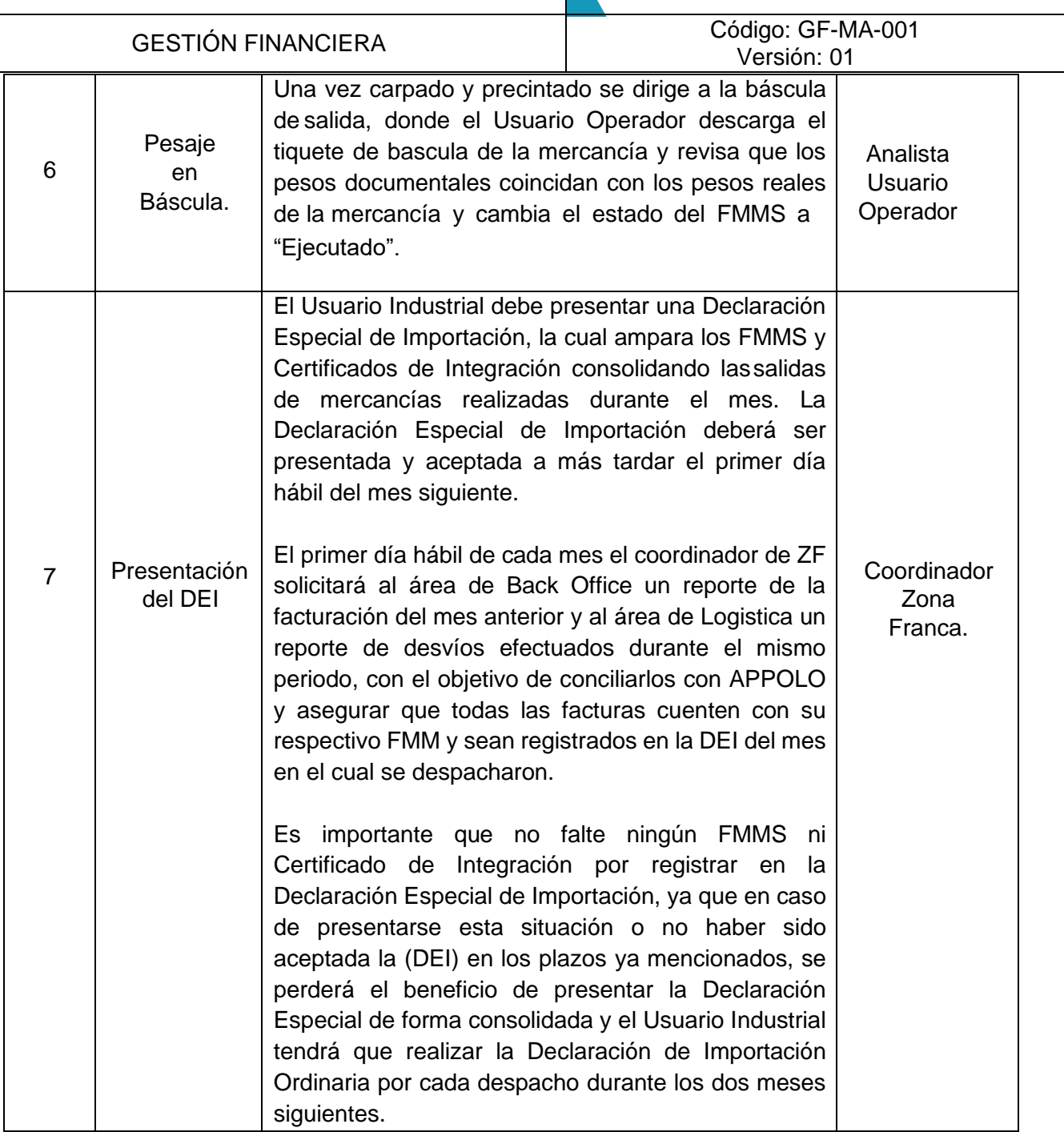

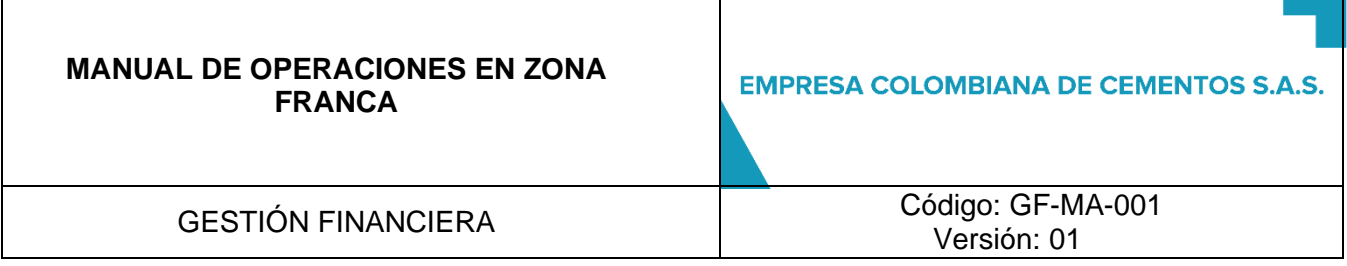

## **5.3.2. Salida temporal de zona franca al tan de bienes de capital, equipos, herramientas, partes o sus repuestos para revisión y/o mantenimiento**

- **5.3.2.1. Objetivo:** Garantizar que las todas las operaciones de salidas temporales al TAN de bienes de capital,equipos, herramientas, partes o sus repuestos para revisión, reparación, mantenimiento, pruebas técnicas, análisis o procesos de certificación se desarrollen dentro del marco legal vigente y de acuerdo con lo estipulado en el Art 490 del Decreto 1165 de 2019.
- **5.3.2.2. Alcance:** Aplica para todos los bienes de capital, maquinaria, equipos y demás mercancías de la zonafranca que lo requieran.

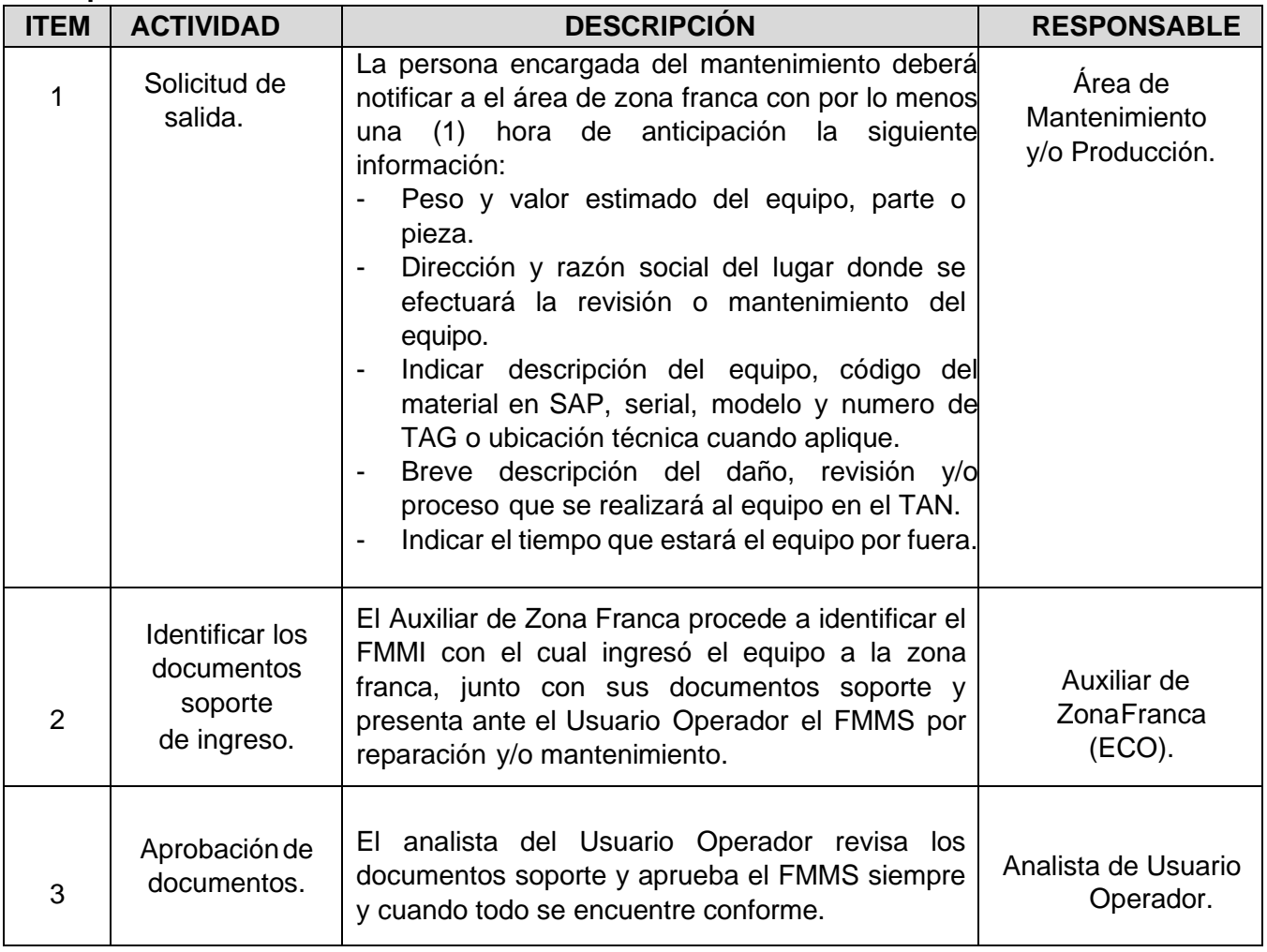

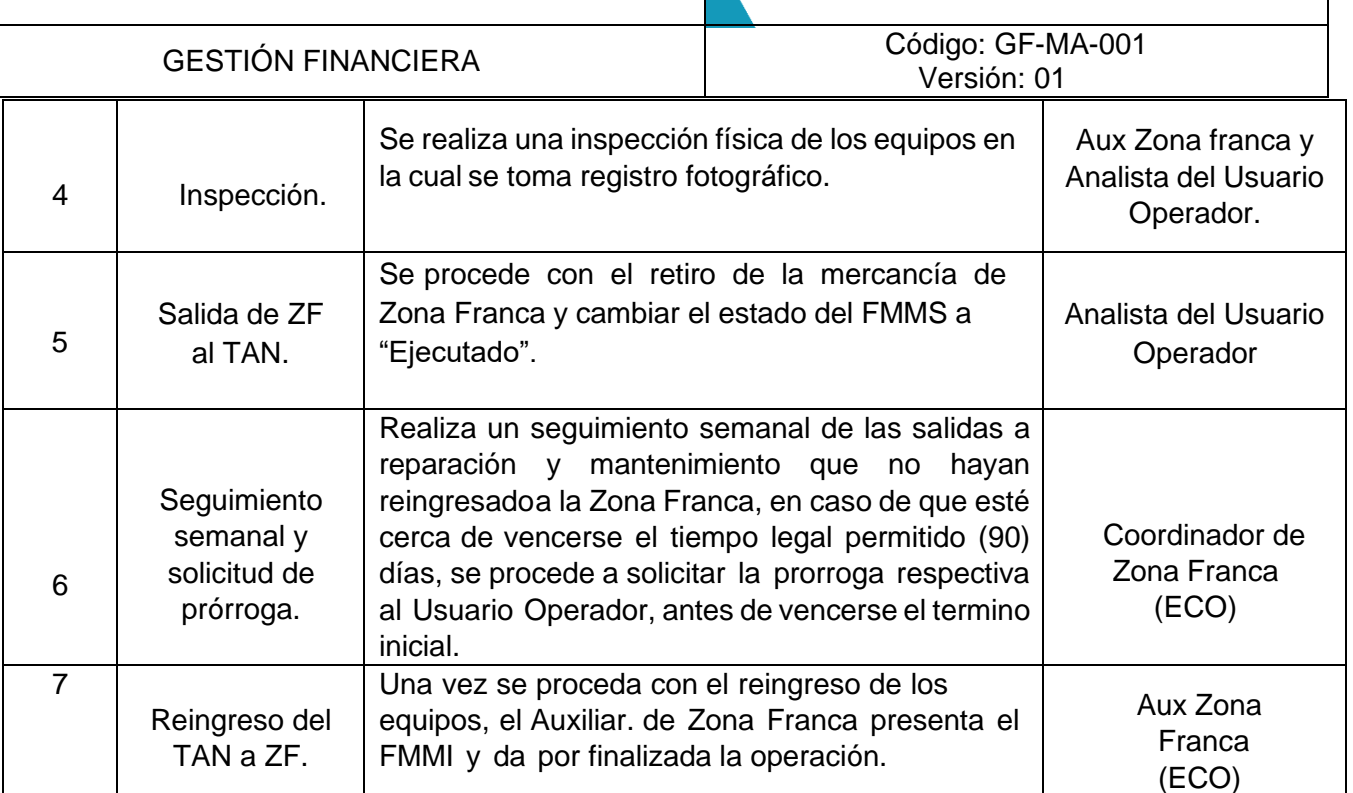

## **5.3.3. SALIDA DE BIENES DE CAPITAL O EQUIPOS POR DESTRUCCIÓN AL TAN**

- **5.3.3.1. Objetivo:** Garantizar que las todas las operaciones de destrucción de bienes de capital o equipos de la Zona Franca se desarrollen dentro marco legal vigente y se cumpla el debido proceso de acuerdo con lo estipulado en el Art 487 del Decreto 1165 de 2019.
- **5.3.3.2. Alcance**: Aplica para todas las destrucciones de mercancías en grave estado de deterioro,descomposición, daño total o demérito absoluto que entraron con FMMI a la Zona Franca.

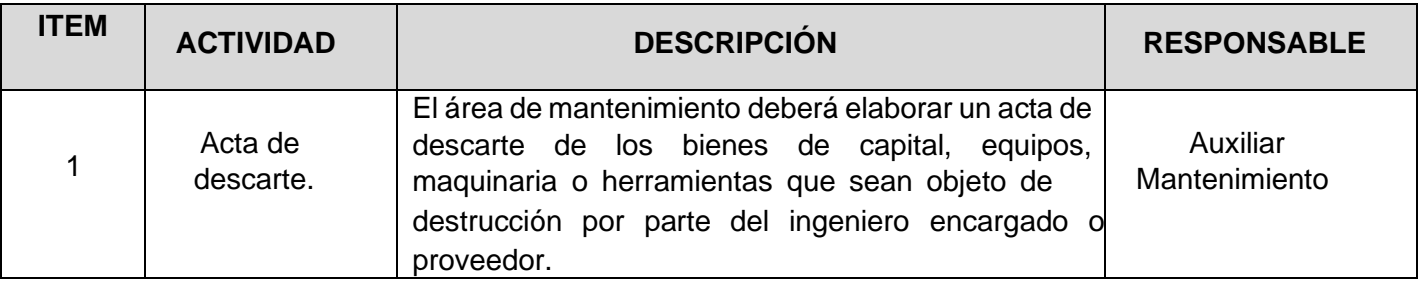

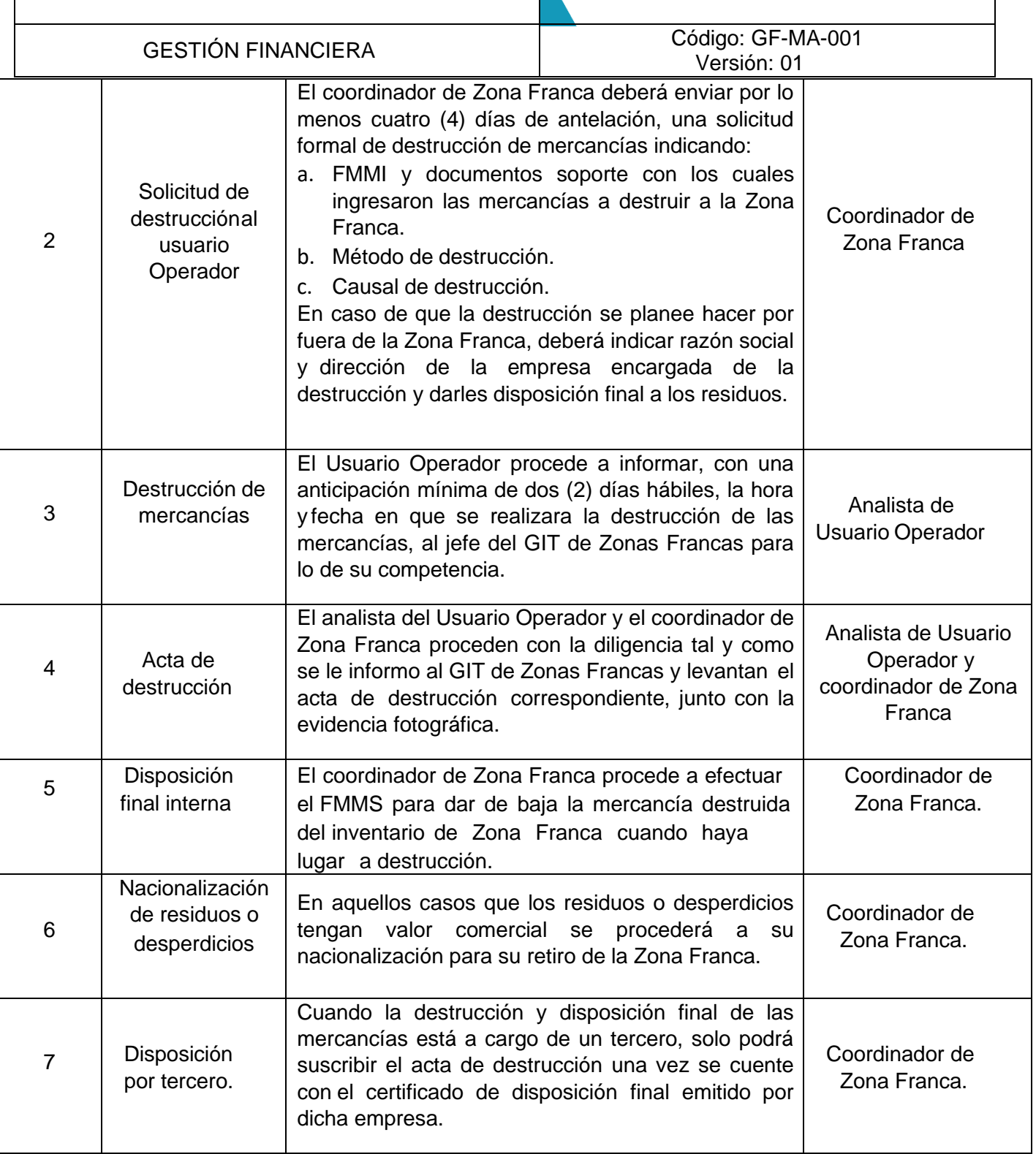

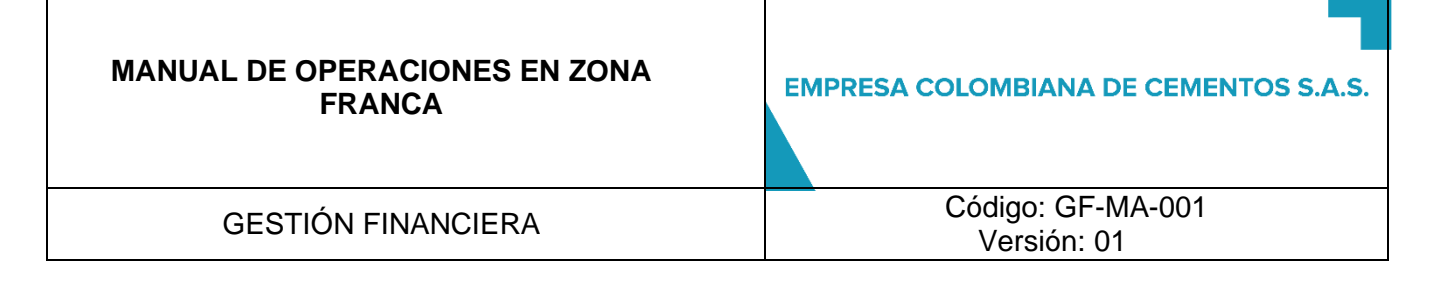

#### **5.3.4. SALIDA DE CONSUMIBLES POR BAJA DE INVENTARIOS:**

- **5.3.4.1. Objetivo**: Garantizar que las todas las operaciones de descargue de mercancías perecederas, fungibles y aquellas cuyo consumo sea implícito en el proceso de producción se desarrollen dentro del marco legal vigente de acuerdo con el Art 491 del Decreto 1165 de 2019.
- **5.3.4.2. Alcance:** Aplica para las mercancías perecederas, fungibles y cuyo consumo sea implícito en procesode producción dentro de la Zona Franca tales como: combustibles, lubricantes, material de embalaje y demás productos que se consumen y no hacen parte del producto final.

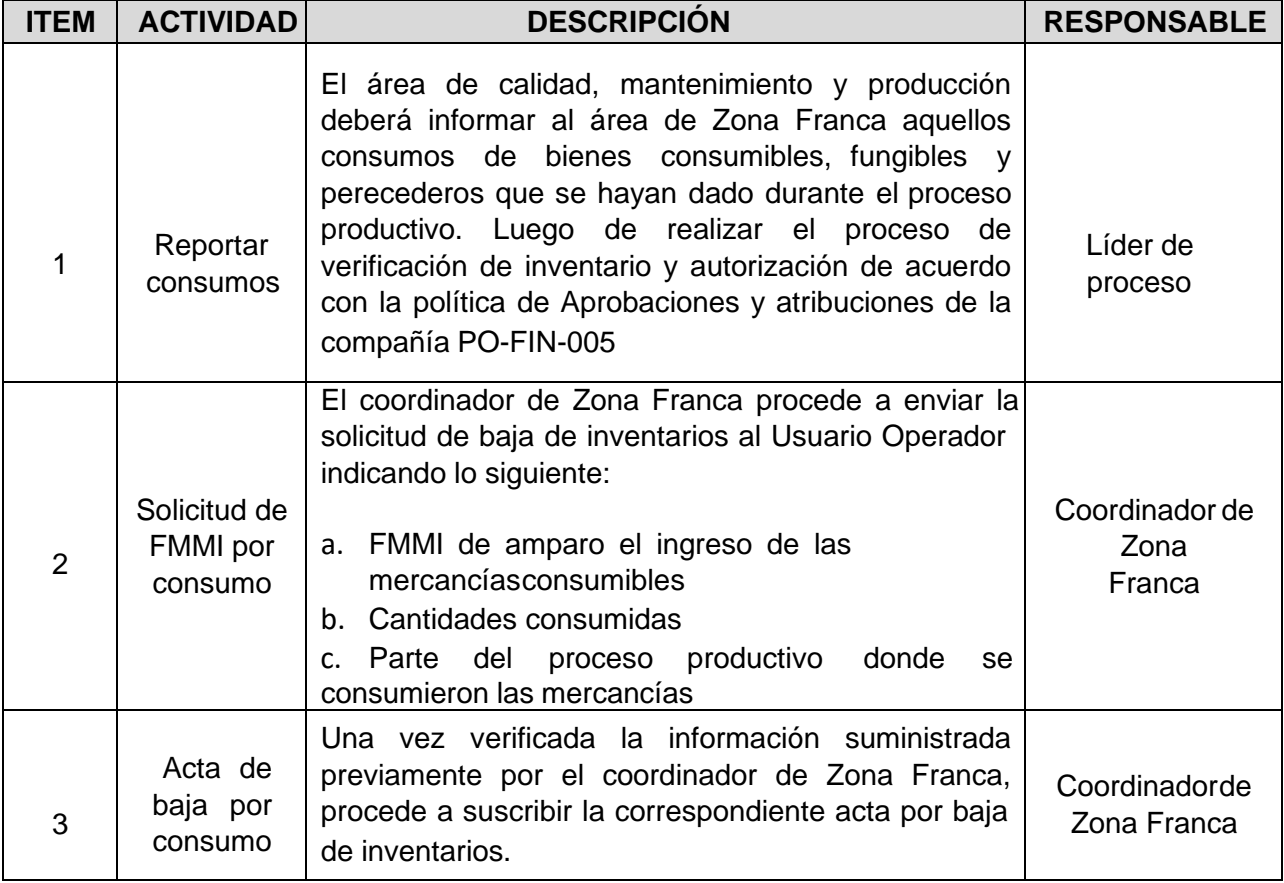

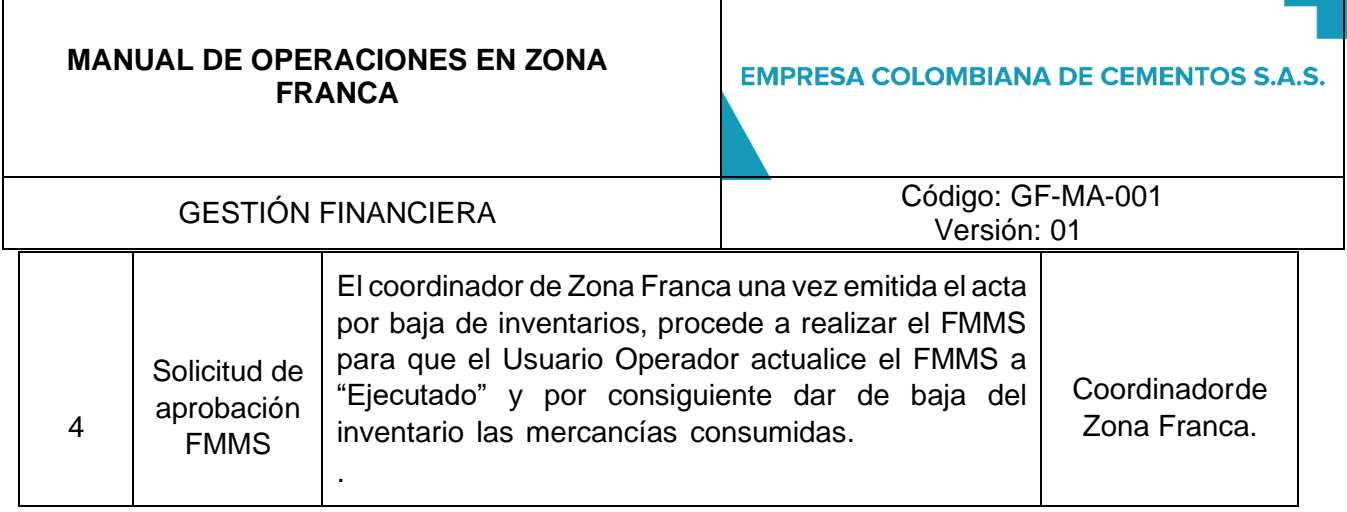

## **5.3.5. INGRESO DE MERCANCIAS EN GENERAL DESDE EL TAN**

- **5.3.5.1. Objetivo:** Garantizar que las todas las operaciones de ingreso de mercancías diferente a gráneles a la Zona Franca Permanente Especial Empresa Colombiana de Cementos S.A.S. se desarrollen dentro del maco legal vigente.
- **5.3.5.2. Alcance:** Aplica para todos los ingresos desde el TAN de mercancías en general, diferentes a las materias primas a granel a la Zona Franca Permanente Especial Empresa Colombiana de Cementos S.A.S.

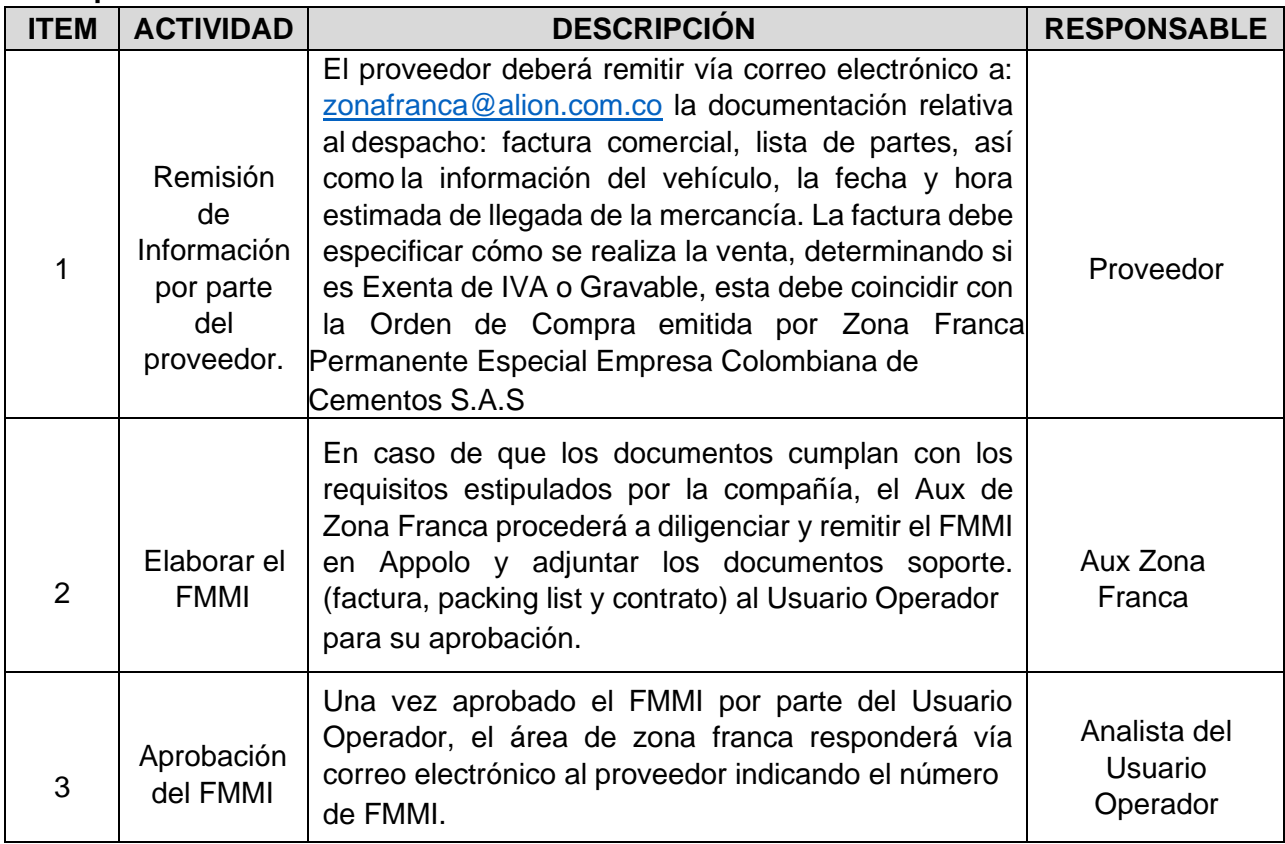

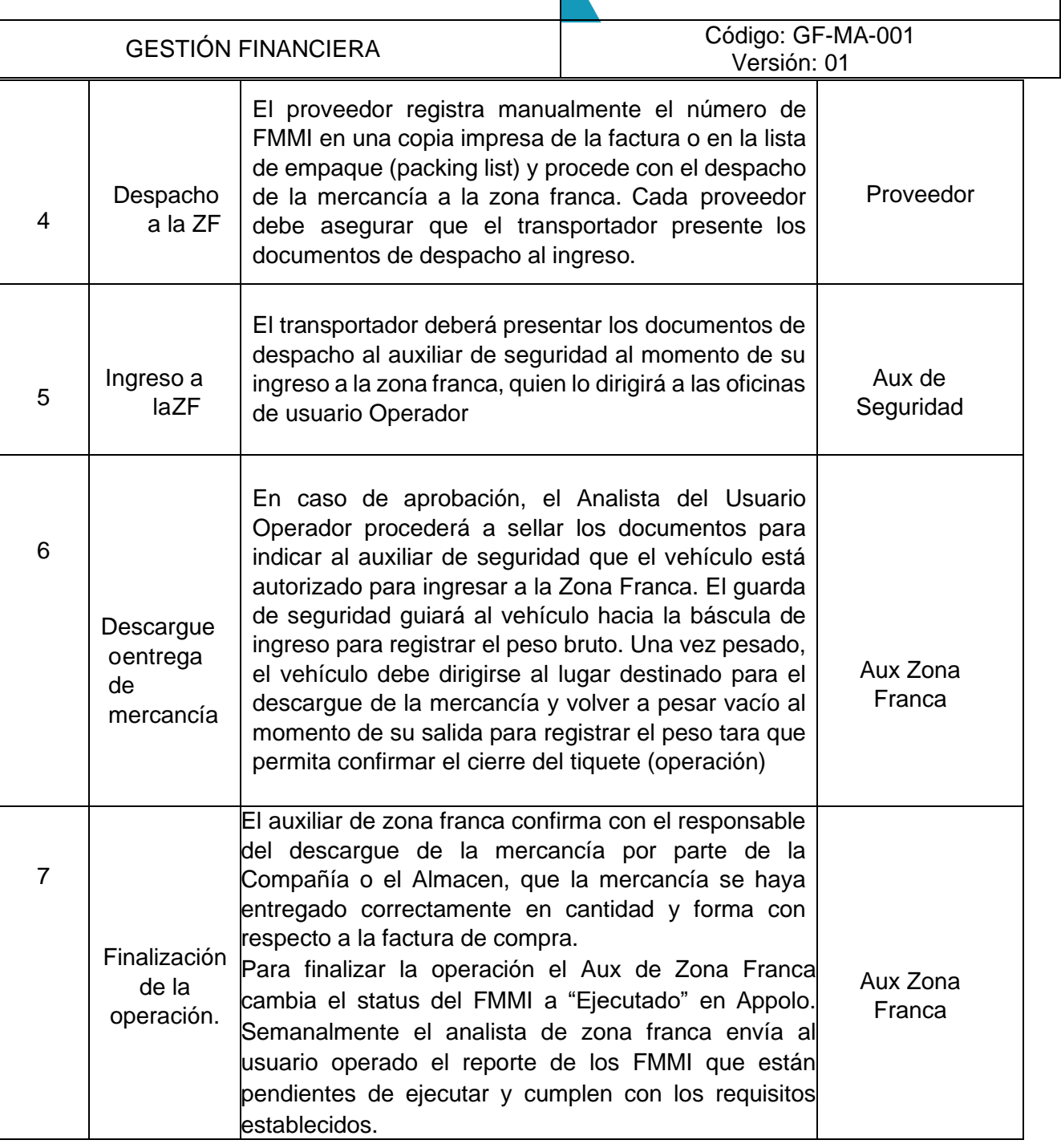

## **5.3.6. INGRESO DE MERCANCÍAS A GRANEL DESDE EL TAN**

**5.3.6.1. Objetivo:** Garantizar que las todas las operaciones de ingreso de mercancías a granel desde el TAN ala Zona franca se desarrollen dentro del marco legal vigente.

GESTIÓN FINANCIERA Código: GF-MA-001 Versión: 01

**5.3.6.2. Alcance:** Aplica para todas las materias primas a granel que ingresen por las Bandas Transportadorasdesde el TAN a la Zona Franca tales como: mezcla Pre-homo, caliza, carbón y mineral de hierro.

## **Descripción de la actividad:**

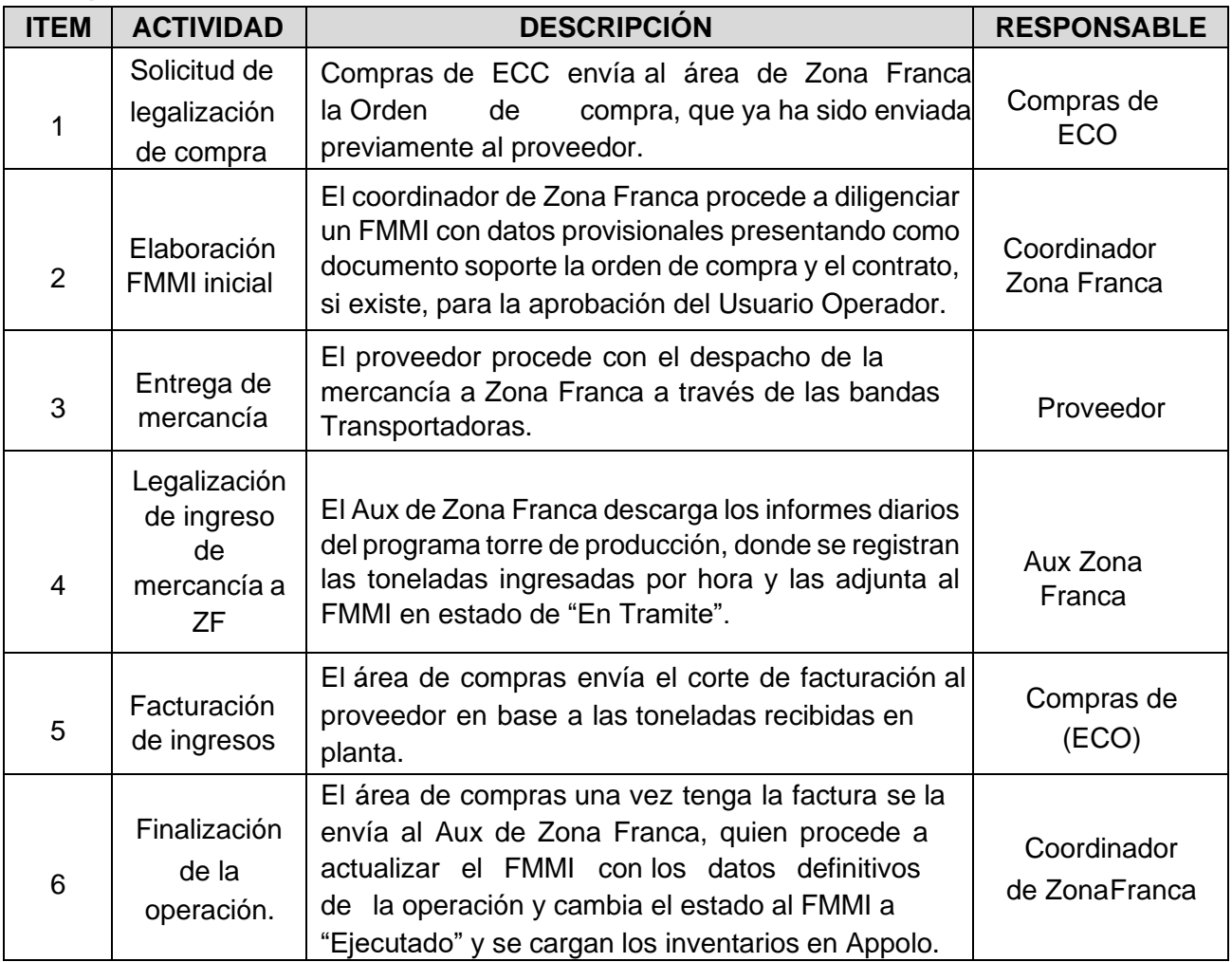

**Consideración:** El inventario lógico de Materias Primas en Appolo, solo se carga cuando el proveedor envía factura y se da como "Ejecutado" el FMMI, por lo que se hace un seguimiento periódico a los inventarios facturados por los proveedores, evitando paros en los despachos de producto terminado.

## **5.3.7. INGRESO TEMPORAL DE EQUIPOS Y BIENES DE CAPITAL PROPIEDAD DE TERCEROS A LA ZONA FRANCA**

**5.3.7.1. Objetivo:** Garantizar que las todas las operaciones de ingresos temporales de equipos y bienes de capital en alquiler, leasing y comodato

# **MANUAL DE OPERACIONES EN ZONA EMPRESA COLOMBIANA DE CEMENTOS S.A.S. FRANCA** GESTIÓN FINANCIERA Código: GF-MA-001 Versión: 01 a la Zona Franca se desarrollen dentro del marco legal vigente.

**5.3.7.2. Alcance:** Aplica para todos los ingresos por un tiempo determinado de equipos y bienes de capital bajo contrato de alquiler, leasing o comodato a la Zona Franca.

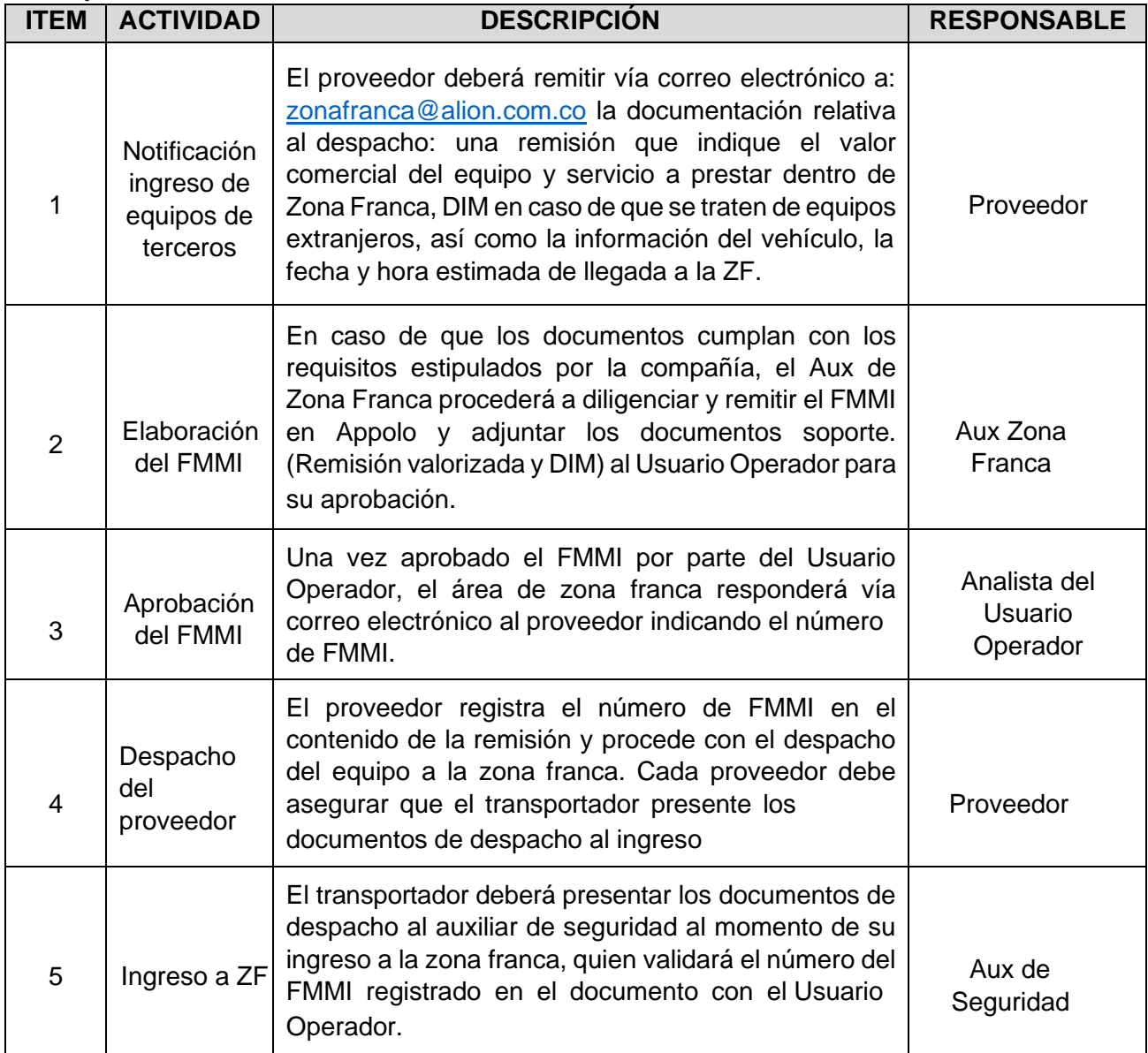

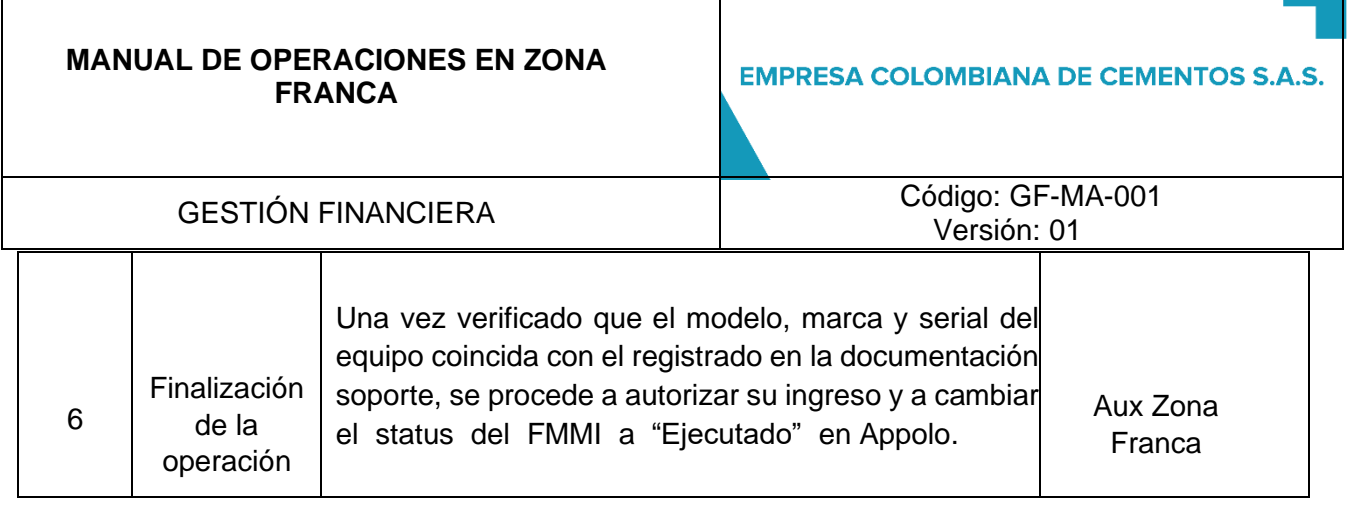

 $\mathbf{I}$ 

## **5.3.8. REINGRESO DE PRODUCTO TERMINADO POR DEVOLUCIÓN**

- **5.3.8.1. Objetivo:** garantizar que las todas las operaciones de ingreso de producto terminado por devoluciónqueden registradas de acuerdo con la normatividad vigente.
- **5.3.8.2. Alcance:** Aplica para todos los ingresos de producto terminado objeto de devolución por parte del cliente

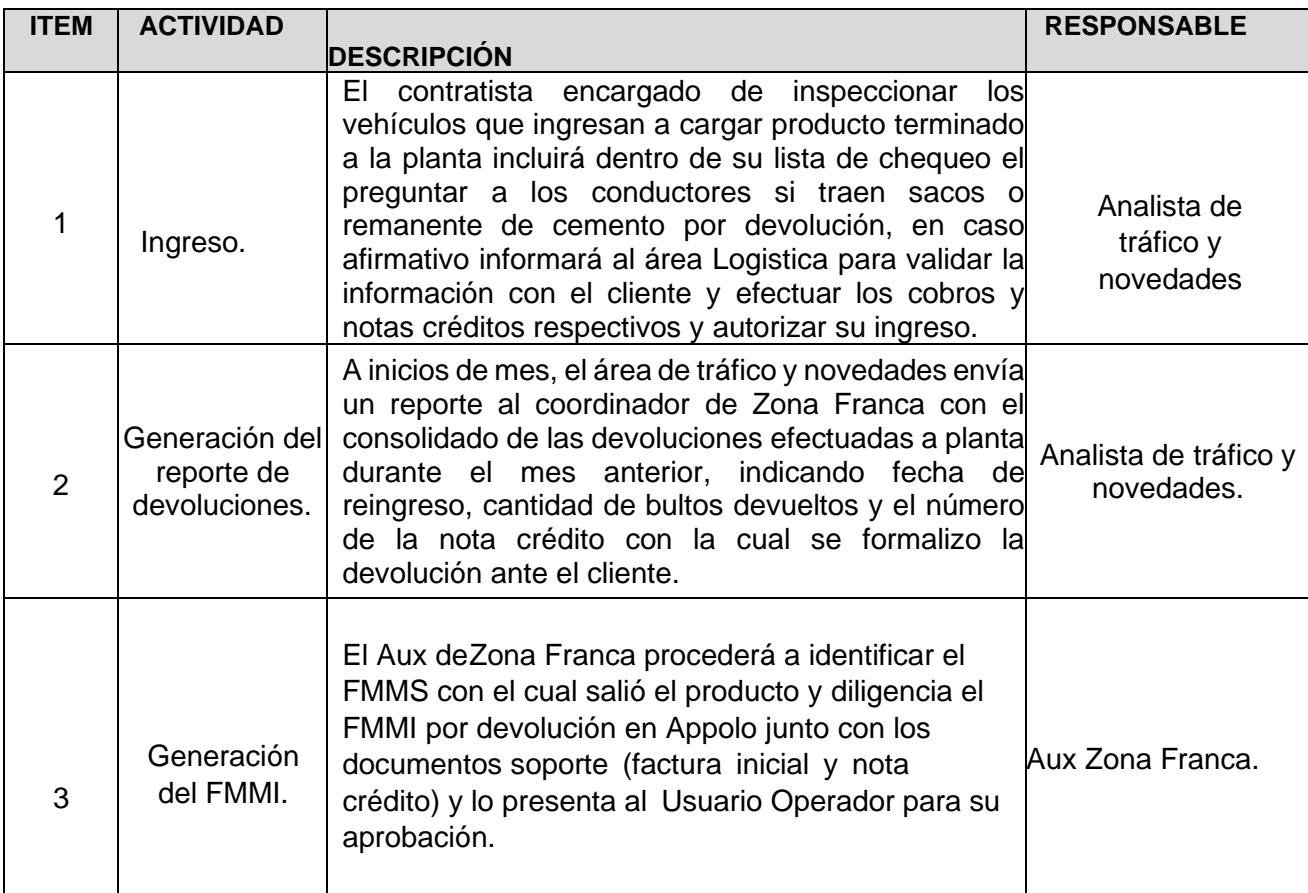

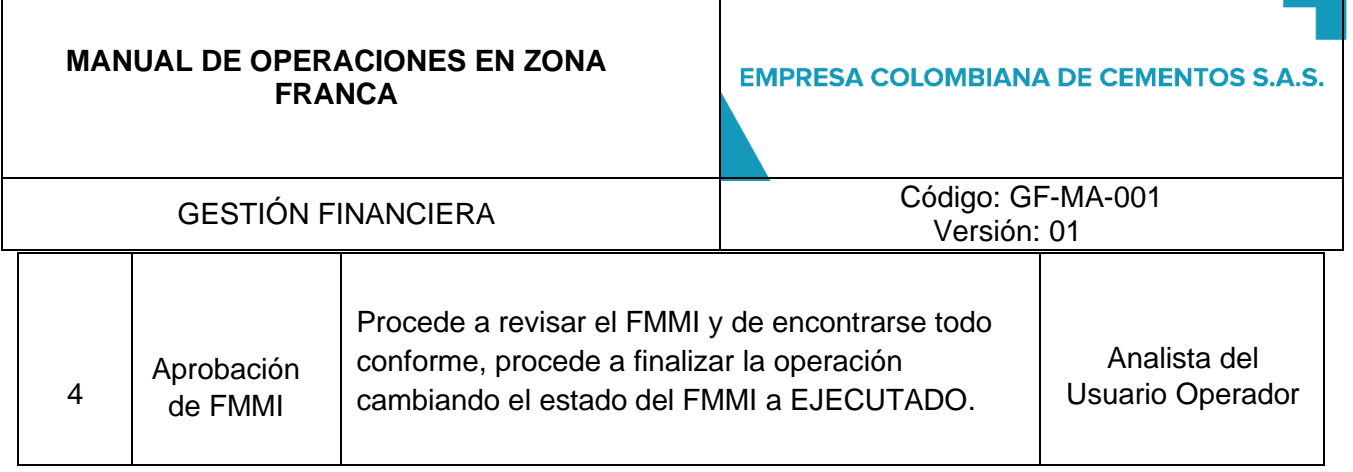

H

## **5.3.9. INGRESO Y SALIDA DE EQUIPOS Y MAQUINARIAS PROPIEDAD DE CONTRATISTAS**

**5.3.9.1 Objetivo**: Garantizar que las todas las operaciones de ingreso y salidas temporales de equipos y bienes de capital propiedad de contratistas a la zona franca se desarrollen dentro del marco legal vigente.

**5.3.9.2. Alcance**: Aplica para todos los ingresos por un tiempo determinado de equipos y bienes de capital propiedad del contratista para el desarrollo de la actividad para la que fue contratado por la compañía.

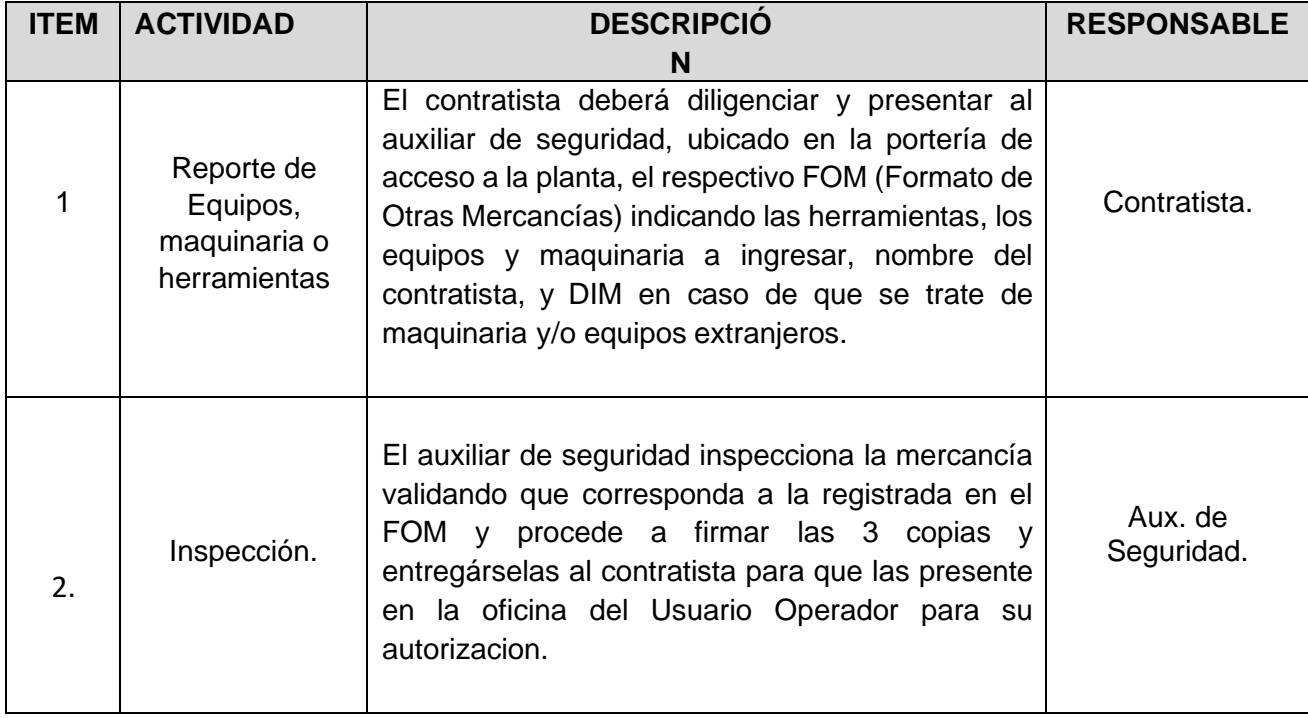

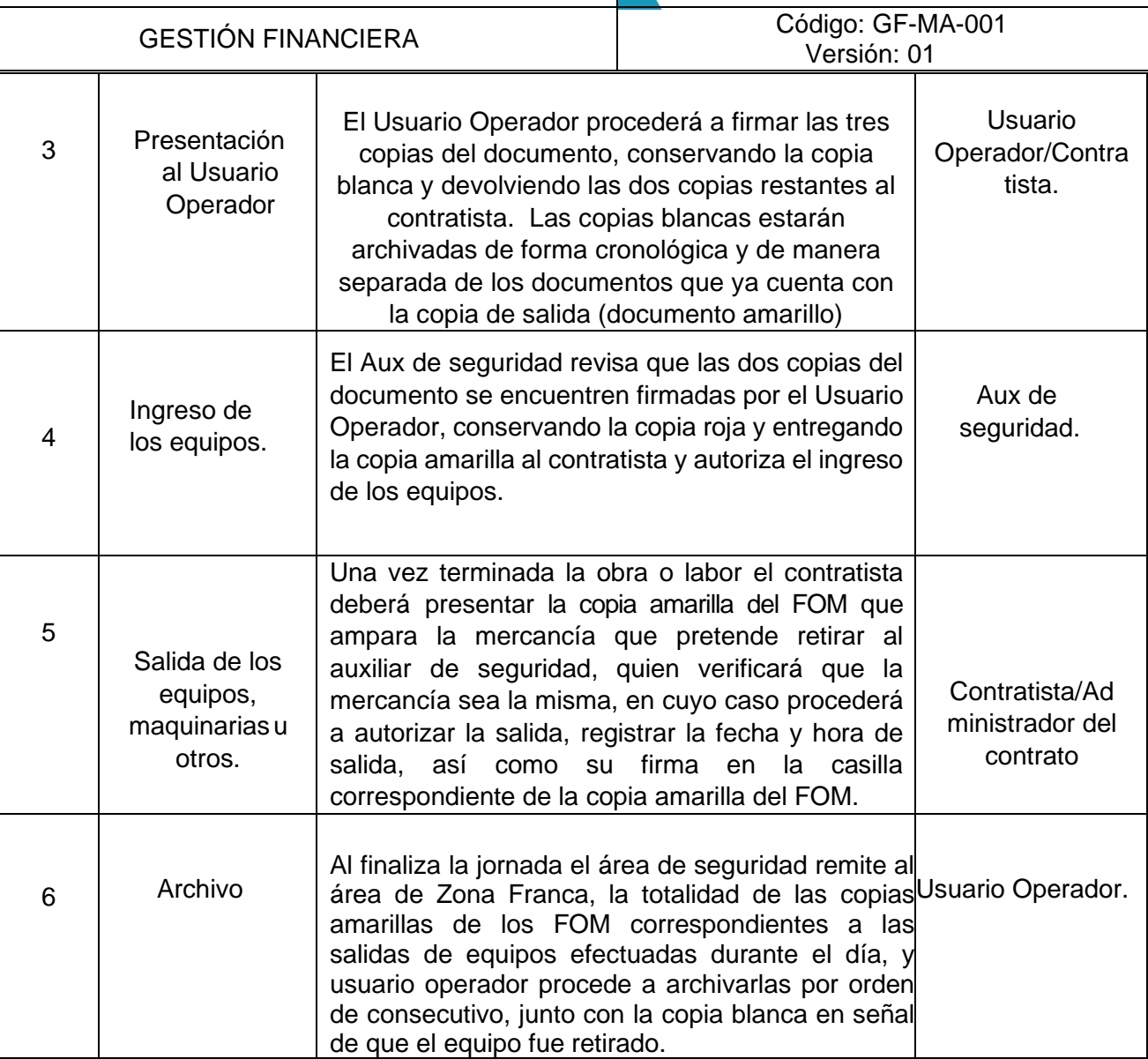

## **5.3.10. ADMINISTRACIÓN Y CONTROL DE INVENTARIOS EN ZONA FRANCA**

**5.3.10.1 Objetivo**: Garantizar que los inventarios registrados en el sistema de control de inventarios deUsuario Operador coincidan los con inventarios verificados físicamente dentro de Planta.

**5.3.10.2. Alcance**: Aplica para todos los inventarios dentro de Planta de Materias Primas, Producto terminado,insumos, maquinaria y bienes de capital.

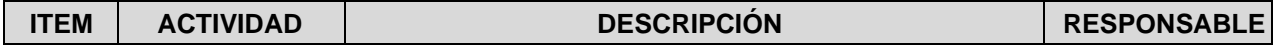

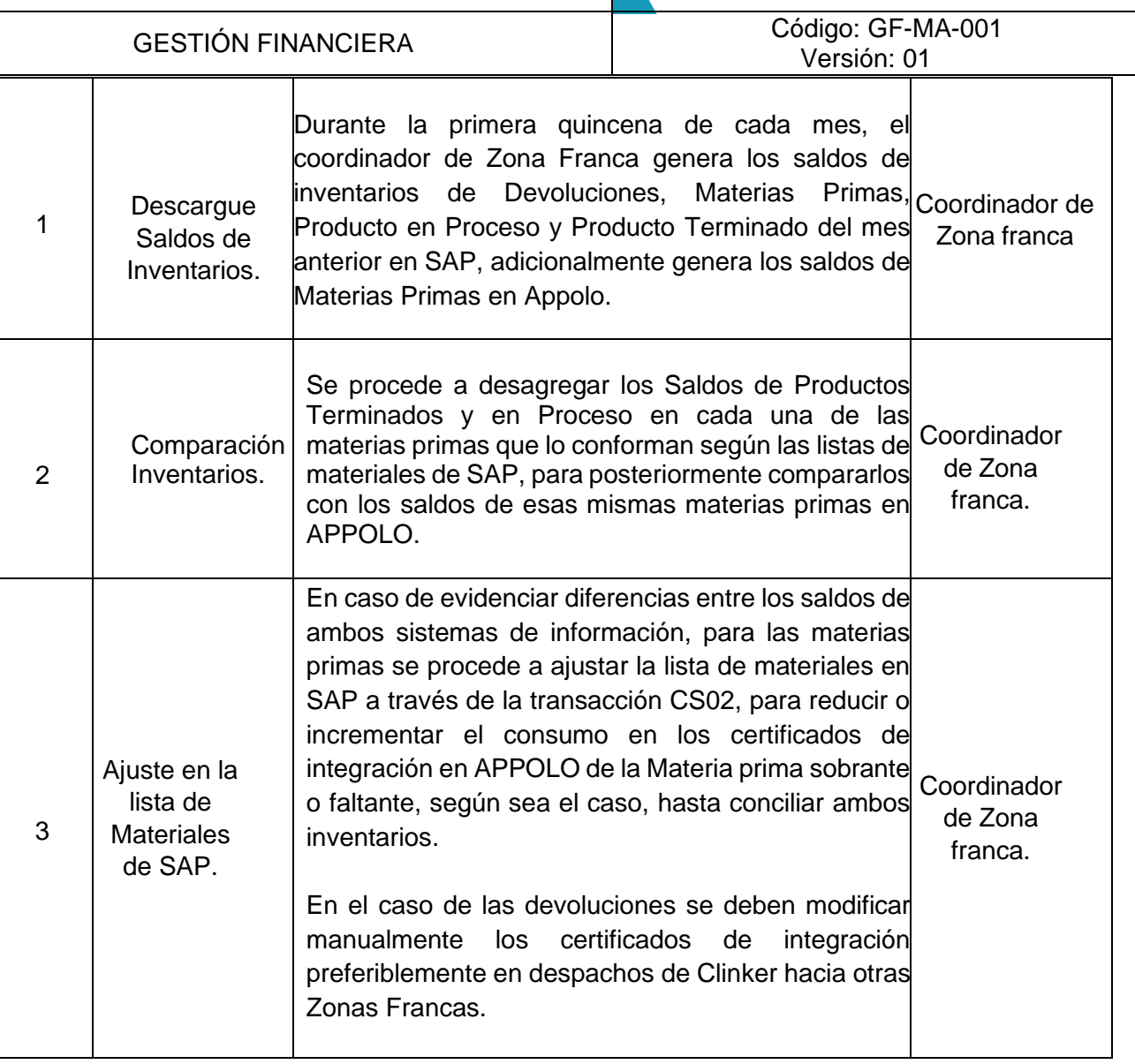

## **5.3.11. Procedimiento de Contingencia.**

**5.3.11.1 Objetivo**: Garantizar todos los vehículos despachados durante una contingencia de SAP o APPOLO sean efectivamente legalizados.

**5.3.11.2. Alcance**: Aplica para todos los despachos efectuados durante una contingencia del sistema.

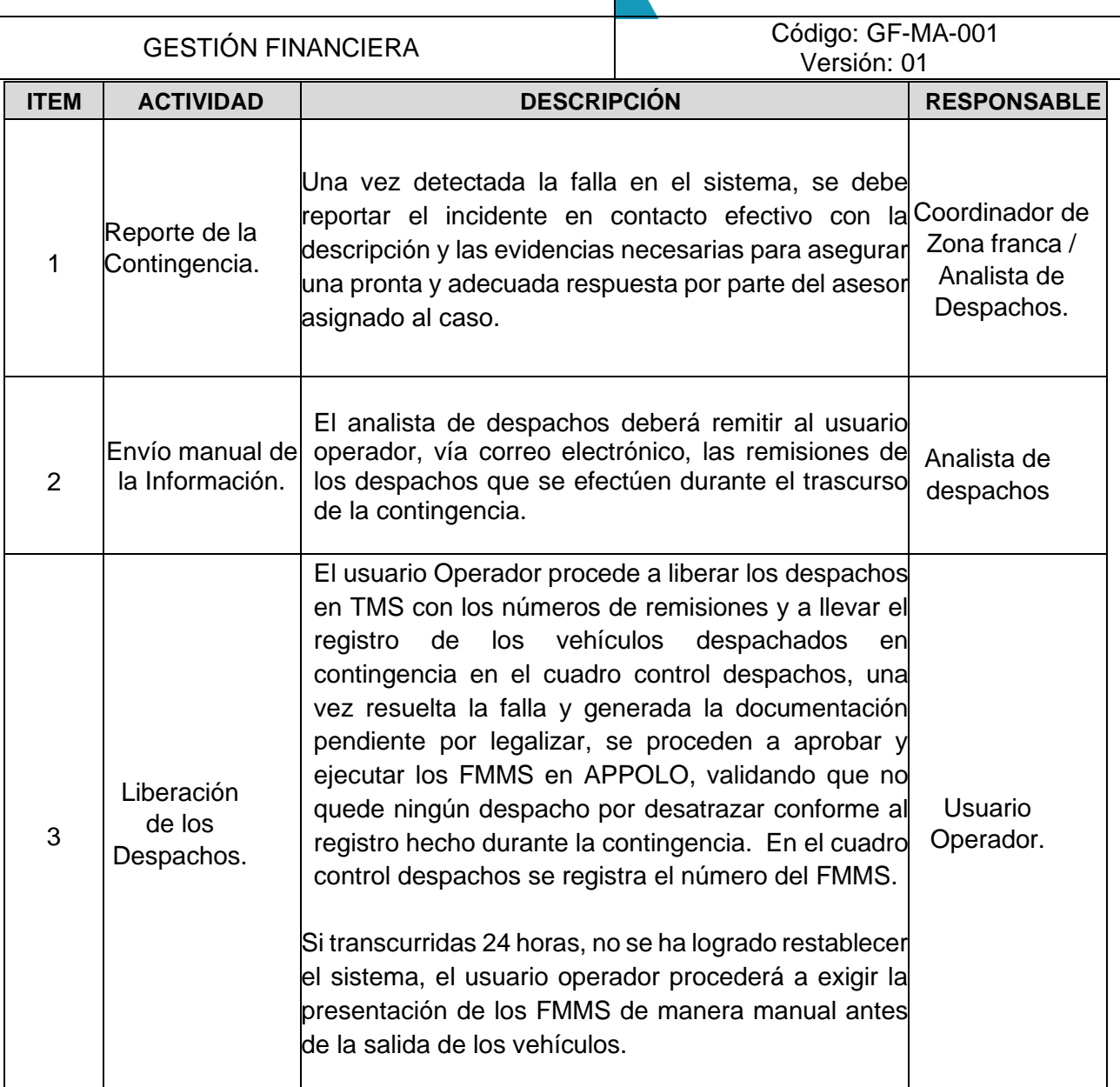

## **6. DOCUMENTOS RELACIONADO**

GF-PR-001 Procedimiento de aprobaciones y atribuciones de la compañía

## **7. FORMATOS RELACIONADOS**

Formulario de Movimiento de Mercancías (FMMI - FMMS)

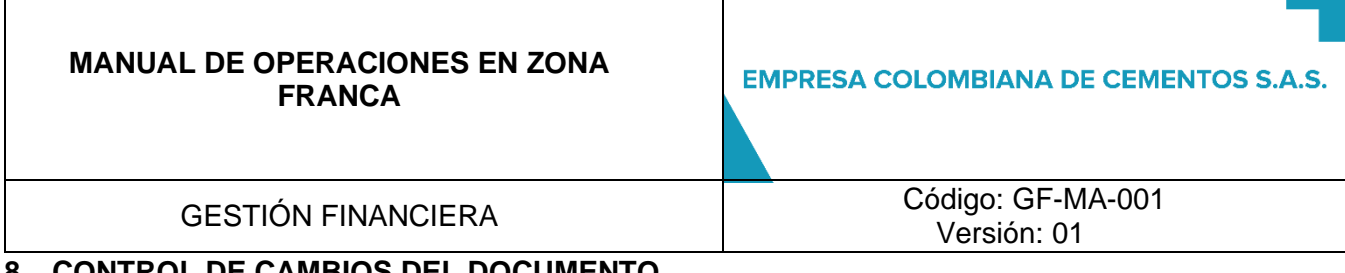

Т

## **8. CONTROL DE CAMBIOS DEL DOCUMENTO**

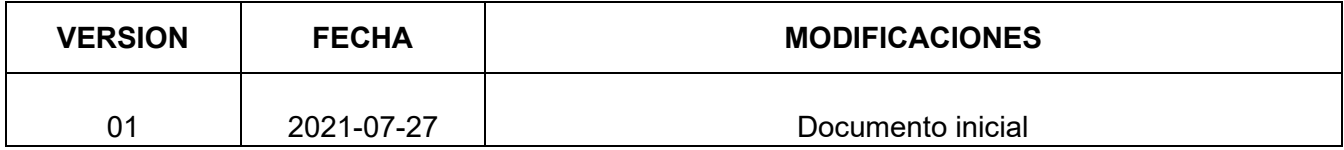

## **9. ANEXOS**

Γ

Resolución 2629 del 19 de diciembre de 2016 declaratoria de zona franca permanente especial a Empresa colombiana de Cementos.

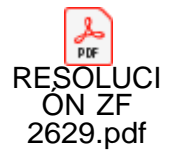